# Einführung in die Programmierung

### Bachelor of Science

Prof. Dr. Rethmann

Fachbereich Elektrotechnik und Informatik Hochschule Niederrhein

WS 2009/10

# Inhalt

- erste, einfache C-Programme
- Studieren was ist das?

#### Zahlendarstellung im Rechner

- Darstellung ganzer Zahlen
- Darstellung von Gleitkommazahlen

Einfuhrung in die Programmierung ¨ [Ubersicht](#page-0-0) 2 / 93 ¨

**•** Rechnerarithmetik

#### Literatur Informatik allgemein **•** Peter Rechenberg: Was ist Informatik? Carl Hanser Verlag  $\bullet$  H.P. Gumm, M. Sommer: Einführung in die Informatik Oldenbourg Verlag Die Programmiersprache C • Jürgen Wolf: C von A bis Z. Galileo Computing. B.W. Kernighan, D.M. Ritchie: Programmieren in C Carl Hanser Verlag K. Zeiner: Programmieren lernen mit C Carl Hanser Verlag Einfuhrung in die Programmierung ¨ [Ubersicht](#page-0-0) 3 / 93 ¨ Ubersicht ¨ Inhalt erste, einfache C-Programme  $\bullet$  Studieren – was ist das? Einfuhrung in die Programmierung [Erste Programme](#page-0-0) 4 / 93 ¨ Ein erstes kleines Programm Hello, World! #include <stdio.h> void main (void) { printf ("Hello,\nWorld!\n"); } Erklärungen: Mittels #include <stdio.h> wird eine Bibliothek bereitgestellt, die Funktionen zur Ein- und Ausgabe enthält. ■ Der Start eines Programms besteht im Ausführen der Funktion main. Alle Anweisungen werden mit einem Semikolon beendet. Einfuhrung in die Programmierung [Erste Programme](#page-0-0) 5 / 93 ¨ Ein erstes kleines Programm Erklärungen: (Fortsetzung) Die Funktion printf() gibt eine Zeichenkette auf dem Bildschirm aus. Solche Standardfunktionen sind übersetzte Funktionen, die zur C-Implementierung gehören. eine Zeichenkette ist durch doppelte Anfuhrungsstriche am ¨ Anfang und Ende gekennzeichnet, z.B. "James Bond" Anweisungsfolgen werden mit geschweiften Klammern { und } zusammengefasst, der geklammerte Block gilt als eine Anweisung.  $\bullet$  das Zeichen \n bedeutet *new line*, es bewirkt also einen Zeilenvorschub Einfuhrung in die Programmierung [Erste Programme](#page-0-0) 6 / 93 ¨ Ein zweites kleines Programm Variablen: #include <stdio.h> void main (void) { int i =  $5$ ; printf ("i =  $\sqrt[n]{d \n}$ ", i);  $i = i + 2;$ printf ("i =  $\sqrt[n]{d \n}$ ", i); } Erklärungen: alle Variablen in C haben einen Typ, im Beispiel definieren wir i vom Typ ganze Zahl Ein zweites kleines Programm Hinweis: Variablen in C nehmen zu unterschiedlichen Zeiten unterschiedliche Werte an  $int i = 1;$ while  $(i < 10)$  {  $print f("sqr (\% d) = %d \n\pi', i, i * i);$  $i = i + 1;$ } ● Variablen in der Mathematik sind Platzhalter für feste Werte  $3x + 4y = 20$

 $\bullet$  Variablen können in Ausdrücken wie  $i = i + 2$  verwendet werden: erhöhe den Wert von i um zwei und weise diesen neuen Wert der Variablen i zu

<span id="page-0-0"></span>Einfuhrung in die Programmierung [Erste Programme](#page-0-0) 8 / 93 ¨

also  $x = 4$ ,  $y = 2$ 

 $2x + 17y = 42$ 

Ein drittes kleines Programm

```
Schleifen:
#include <stdio.h>
void main (void) {
    int i = 10;while (i <= 80) {
       printf ("%3d | %5.2f\n", i, i * 1.35962);
        i = i + 10;}
}
```
Erklärungen:

- solange der Wert von i kleiner oder gleich 80 ist, wird der Rumpf der Schleife ausgeführt
- sobald der Wert von i größer als 80 ist, wird die Abarbeitung des Schleifenrumpfs abgebrochen (evtl. schon zu Beginn)

```
\; Einführung in die Programmierung \; \; \; Erste Programme \; \; 93 \; 93 \;
```
Ein viertes kleines Programm

Zählschleifen: #include <stdio.h>  $void \text{ main} (void)$ int i; for  $(i = 1; i < 10; i += 1)$  { printf ("i =  $\sqrt[n]{d \n}$ ", i); } }

Erklärungen:

- der erste Ausdruck ist der Initialisierungsausdruck, der vor Beginn der Schleife einmal ausgeführt wird
- solange der zweite Ausdruck erfüllt ist, wird der Schleifenrumpf durchlaufen
- nach jedem Schleifendurchlauf wird der dritte Ausdruck  $b$ ewertet  $\rightarrow$  Schleifenvariablen ändern

Einfuhrung in die Programmierung [Erste Programme](#page-0-0) 11 / 93 ¨

Ein sechstes kleines Programm

```
#include <stdio.h>
void main (void) {
    int i, anf, end;
    printf ("Anfangswert? ");
    scanf ("%d", & anf);
    printf ("Endwert? ");
    .<br>scanf ( "%d", & end);
    i = \text{anf}:
    while (i \le end) {
        printf ("i = %d \n\pi", i);
         i = i + 1;}
}
```
Ein drittes kleines Programm

```
Anwendung z.B. bei Tabellen:
```
#include <stdio.h> void main (void) {  $printf(' 10 | 7.35\n'');$ printf (" 20 | 14.71\n"); printf (" 30 | 22.06\n"); printf (" 40 | 29.42\ n " ); printf (" 50 | 36.77\ n " ); printf ("  $60$  |  $44.13 \n\cdot \n$ "); printf (" 70 | 51.48\n"); printf (" 80 |  $58.84 \n\pi$ "); }

Schleifen machen Programme kürzer und besser wartbar bzw. erweiterbar

```
{\hbox{Einstein}}~~ {\rm{Left}}~{\hbox{Programm}~}~~ 10 \;/ \; 93
```
Ein fünftes kleines Programm

```
Leerzeilen:
#include <stdio.h>
void main (void) {
    int i = 5;
    while (i < 10) {
         printf ("i = \sqrt[n]{d \n}", i);
         i = i + 2;}
}
```
Erklärungen: Leerzeilen haben keine syntaktische Bedeutung, aber sie erhöhen die Lesbarkeit des Programms

- vor Funktionen
- nach Deklaration von Variablen
- Einfuhrung in die Programmierung [Erste Programme](#page-0-0) 12 / 93 ¨

Ein sechstes kleines Programm

Erklärung: die Funktion scanf () liest Werte von der Tastatur ein

dazu muss zum einen der erwartete Datentyp angegeben

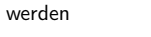

- %d int
- %f float
- %c char
- zum anderen das Ziel, also die Variable, in der der eingelesene Wert gespeichert werden soll

dabei ist unbedingt auf das Ampersand & zu achten

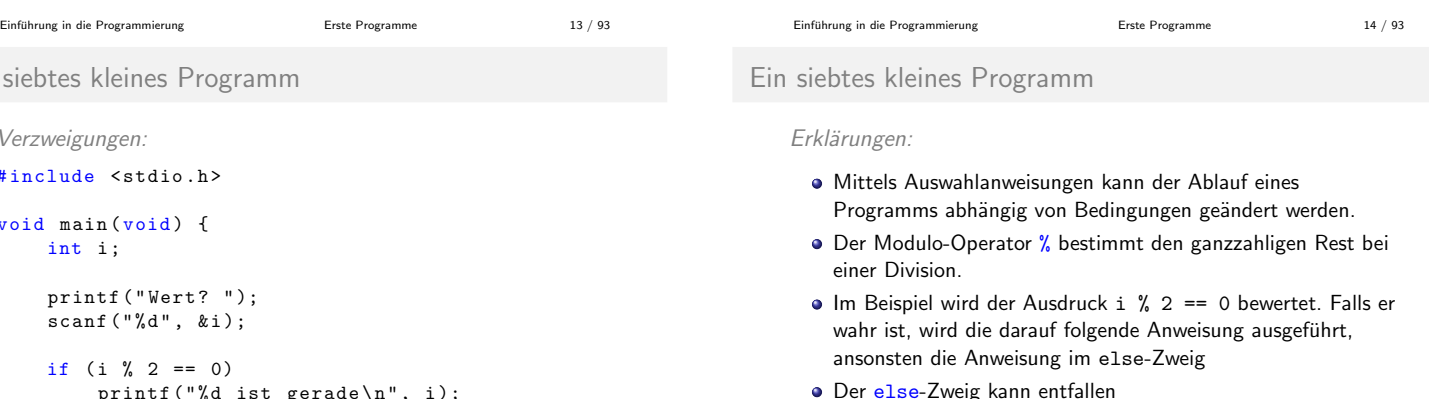

```
printf ("%d ist gerade\n", i);
else printf ("%d ist ungerade\n", i);
```
Ein siebt

Verzw  $#$ incl  $void$ 

# $Ü$ bersicht

### Inhalt

erste, einfache C-Programme

Einführung in die Programmierung ist das [Studieren: Was ist das?](#page-2-0) 17 / 93

Studieren: wie geht das?

# ECTS-Punkte

# European Credit Transfer System

- ein ECTS-Punkt steht für 30 Stunden Lernaufwand
- für jedes Semester gibt es 30 ECTS-Punkte
- ⇒ 900 Stunden Lernaufwand pro Semester

### Ihr Studium ist ein Vollzeitjob!

denn der typische Vorlesungszeitraum beträgt nur 15 Wochen

Einführung in die Programmierung in [Studieren: Was ist das?](#page-2-0) 18 / 93

⇒ 60 Stunden Lernaufwand pro Woche

Grundlagen des Lernens Wissen kann nicht übertragen werden, es muss im Gehirn eines jeden Lernenden neu geschaffen werden folgende Faktoren bestimmen den Lernerfolg: **•** eine positive Einstellung zum Lernen • Vertrauenswürdigkeit des Lehrenden und des Lernortes ● der gegenwärtige emotionale Zustand des Lernenden ● die spezielle Motiviertheit für einen bestimmten Stoff Lernen findet nur statt, wenn das Gehirn des Lernenden einen Gewinn bzw. Sinn im Lernen allgemein und im Erwerb des speziellen Lerninhalts sieht! Einfuhrung in die Programmierung [Studieren: Was ist das?](#page-2-0) 19 / 93 ¨ Gehirngerechtes Lehren und Lernen Uberblick vor Einzelinformation ¨ Damit das Gehirn nach schon vorhandenen Speicherplätzen suchen kann. Transparenz der Lehr- und Lernziele Mit Verständnis für den Sinn des Lernens wird man lernbereiter. • Interesse wecken Neugierde ist die beste Voraussetzung, um Neues aufzunehmen und zu behalten. Wiederholen Wenn Nervenschaltkreise öfter betätigt werden, werden sie stabiler. Einfuhrung in die Programmierung [Studieren: Was ist das?](#page-2-0) 20 / 93 ¨ Gehirngerechtes Lehren und Lernen Mehrere Sinne ansprechen Informationen sollten nicht nur über Auge und Ohr, sondern auch über das Selber-Machen ins Gehirn gelangen.  $\rightarrow$  Übungen und Praktika  $\bullet$  Auf die Gefühle achten Angst und Stress behindern das Gedächtnis, positive Gefühle unterstützen die Speicherung und den Abruf von Informationen. • Rückmelden Eine möglichst baldige Rückmeldung, ob das Richtige gelernt wurde, ermöglicht noch Korrekturen im Prozess der Speicherung. Lob, Verstärkung und Bekräftigung sind wichtig.  $\rightarrow$  Lerngruppen Einführung in die Programmierung aus ist das [Studieren: Was ist das?](#page-2-0) 21 / 93 Gehirngerechtes Lehren und Lernen Pausen einlegen Zeit und Ruhe sind zur Konsolidierung/Festigung des Stoffes notwendig. Während einer Pause sollten keine ähnlichen Informationen aufgenommen werden.  $\rightarrow$  nicht Zeitung lesen, sondern Fenster putzen **• In richtiger Reihenfolge lehren und lernen** Ein roter Faden bei den Lernschritten bewirkt im Gehirn eine sinnvolle Vernetzung des Stoffes mit dem dazu passenden alten Bereich. Vernetzen Das Gehirn arbeitet assoziativ und vernetzt. Lernen sollte deshalb in Zusammenhängen, fächerübergreifend und projektorientiert stattfinden. Einfuhrung in die Programmierung [Studieren: Was ist das?](#page-2-0) 22 / 93 ¨ Aktives Lernen

> sehen & selbst lesen sehen hören hören selbst sagen ausführen 10% 20% 30%  $50%$ 80% 90%

Je aktiver Sie lernen, um so mehr behalten Sie!

<span id="page-2-0"></span>

Einfuhrung in die Programmierung [Studieren: Was ist das?](#page-2-0) 24 / 93 ¨

zur Vorlesung

Aktuelle Informationen, Sprechzeiten, Folien unter

### http://lionel.kr.hsnr.de/~rethmann/index.html

Anmerkungen, Korrekturen, Verbesserungsvorschläge sind immer willkommen! Sprechen Sie mich an oder schicken Sie mir eine E-Mail.

> E-Mail: jochen.rethmann@hsnr.de Büro:

Stellen Sie Fragen! Nur so kann ich beurteilen, ob Sie etwas verstanden haben oder noch im Trüben fischen.

Wie schaffen Sie es, den Stoff der Vorlesung zu verstehen und zu behalten?

Idee: Sie sagen laut: "Hey, Gehirn, egal wie langweilig dieses Buch auch ist, und egal wie gering der Ausschlag auf meiner emotionalen Richterskala gerade ist, ich will wirklich, dass du diesen Kram behälst."

der langsame, ermüdende Weg: Wiederholung

- Sie hämmern sich die gleiche Sache immer wieder ein
- irgendwann sagt Ihr Gehirn: "Er hat zwar nicht das *Gefühl,*<br>dass des wichtig ist, skap ap sieht es sieh as aft ap dann m dass das wichtig ist, aber er sieht es sich so oft an, dann muss es wohl wichtig sein."

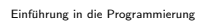

Einfuhrung in die Programmierung [Studieren: Was ist das?](#page-2-0) 25 / 93

Was können/müssen Sie tun?

**·** trinken Sie viel Wasser:

Ihr Gehirn arbeitet am besten in einem schönen Flüssigkeitsbad. Austrocknung beeinträchtigt die kognitive Funktion.

Austrocknung beginnt schon vor dem ersten Durst!

o reden Sie darüber:

Sprechen aktiviert einen anderen Teil des Gehirns. Noch besser: Versuchen Sie es jemandem zu erklären. Sie lernen dann schneller und haben vielleicht Ideen, auf die Sie beim bloßen Lesen nie gekommen wären.  $\rightarrow$  Lerngruppen!

### entwerfen Sie etwas:

Wenden Sie das Gelernte an. Tun Sie irgendetwas, um neben den Übungen und Praktika weitere Erfahrungen zu sammeln.

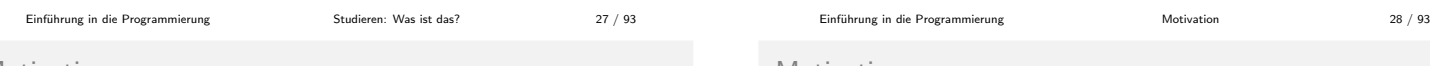

Motivation

Im digitalen Computer werden nur Nullen und Einsen gespeichert.

- Um Buchstaben oder Zahlen in der uns gewohnten Form anzuzeigen, müssen diese Symbole codiert werden.
- Die uns bekannten Rechenverfahren wie Addition und Multiplikation müssen auf Dualzahlen durchgeführt werden.

Aber: Warum ist die interne Speicherung der Daten auch bei der Programmentwicklung interessant?

<span id="page-3-0"></span>Einführung in die Programmierung aus and [Motivation](#page-3-0) 31 / 93

Was können/müssen Sie tun?

der schnelle, effektive Weg: Gehirnaktivität erhöhen

· intensiv nachdenken:

Falls Sie nicht aktiv Ihre Neuronen strapazieren, passiert in Ihrem Gehirn nicht viel. Stellen Sie sich Fragen: Was soll das? Was hat er da denn wieder gemacht? Warum macht er das nicht anders?

- visualisieren Sie den Text: Ihr Gehirn ist auf visuelle Eindrücke eingestellt: Ein Bild sagt mehr als 1024 Worte!
- nehmen Sie aktiv an Übungen und Praktika teil: Ihr Gehirn lernt und behält besser, wenn Sie Dinge tun, als wenn Sie nur darüber lesen.

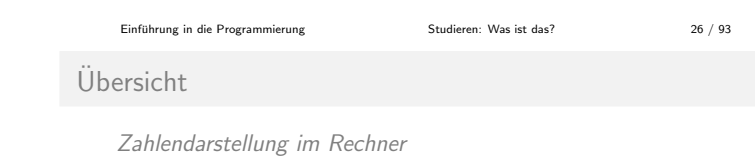

- **•** Motivation
- **·** Codierung
- **Stellenwertsysteme**
- Zahlenumwandlung
- Addition und Multiplikation
- Ganze Zahlen
- Gleitpunktzahlen

**Motivation** 

}

Welche Ausgabe erzeugt das folgende Programm?

```
#include <stdio.h>
```

```
int main (void) {
    float x = 1.0f;
    printf (" X | X * X \nightharpoonup");
    printf ("-------+-------\n");
    while (x := 2.0f) {
         printf ("%6.2f | %6.2f \n", x, x * x);
         x \leftarrow 0.1f;
    }
    return 0;
```
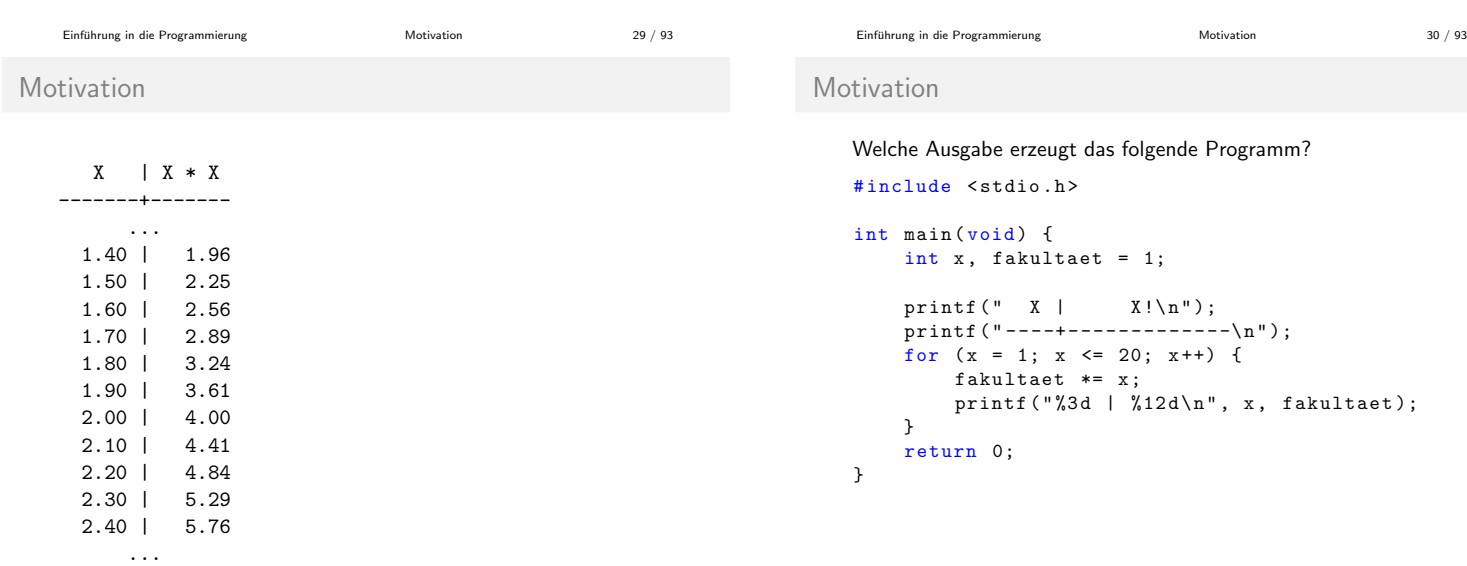

Motivation

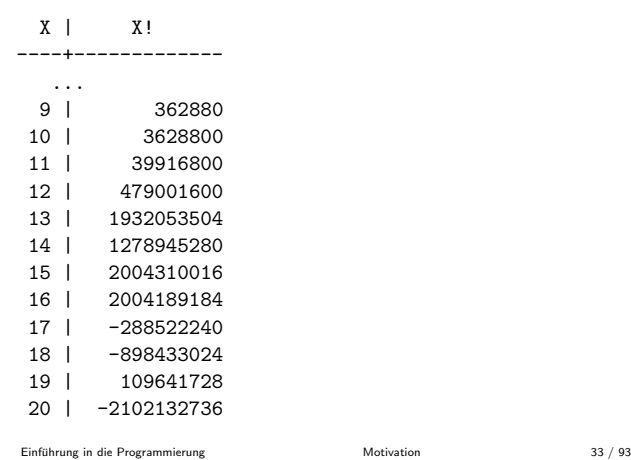

### Motivation

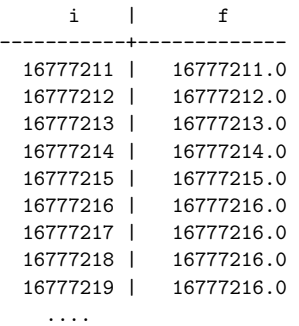

Also: Um zu verstehen, warum diese Programme sich so verhalten, müssen wir uns mit der Zahlendarstellung im Rechner befassen.

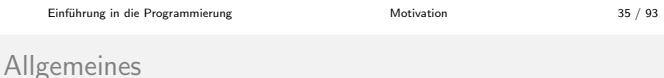

Alphabet: In Daten vorkommende Zeichen gehören immer einer bestimmten Zeichenmenge an:

- Zahlen → Ziffern, Dezimalpunkt und Vorzeichen
- Texte → Buchstaben, Ziffern und Satzzeichen

Das klassische Alphabet der indogermanischen Kultur ist

$$
\Sigma_{10}=\{0,1,2,3,4,5,6,7,8,9\}
$$

Weitere Alphabete:

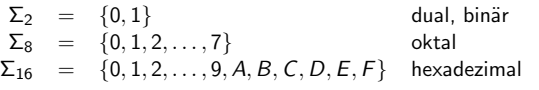

#### Einführung in die Programmierung aus and De [Codierung](#page-4-0) Codierung 37 / 93

### Codierung

Ein Code ist also die Zuordnung einer Menge von Zeichenfolgen zu einer anderen Menge von Zeichenfolgen.

Die Zuordnung (besser Abbildung) erfolgt oft durch eine Tabelle, der Codetabelle.

Um Ziffern, Klein- und Großbuchstaben, Umlaute, Satzzeichen sowie einige mathematische Zeichen zu codieren, reichen 8 Binärzeichen aus.

### International:

- **•** früher: ASCII (American Standard Code for Information Interchange)
- heute: Unicode (gebräuchlich ist UTF-8)

# Motivation

```
Welche Ausgabe erzeugt das folgende Programm?
#include <stdio.h>
int main (void) {
    int x, i = 16777211;
    float f = 16777211.0;
    printf (" i | f\n");
    printf ("-----------+----------------\n");
    for (x = 0; x < 20; x++) {
        printf(" %9d | %12.1f\n", i, f);i \neq 1;f += 1.0;
    }
    return 0;
}
```
Einführung in die Programmierung aus and [Motivation](#page-3-0) 34 / 93

### Ubersicht ¨

Zahlendarstellung im Rechner

- **•** Motivation
- **•** Codierung
- **Stellenwertsysteme**
- Zahlenumwandlung
- Addition und Multiplikation
- Ganze Zahlen
- Gleitpunktzahlen

Einfuhrung in die Programmierung [Codierung](#page-4-0) 36 / 93 ¨

Codierung

### Die Symbole aller denkbaren Alphabete lassen sich durch Gruppen von Binärzeichen ausdrücken.

Beispiel: Das deutsche Alphabet der Kleinbuchstaben kann wie folgt dargestellt werden:

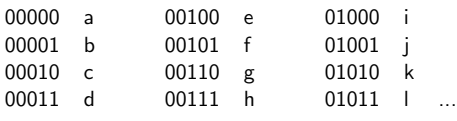

Mit Gruppen aus  $n$  Binärzeichen lassen sich  $2^n$  Symbole codieren.

Einführung in die Programmierung and Einführung [Codierung](#page-4-0) Codierung 38 / 93

# ASCII-Tabelle (Auszug)

<span id="page-4-0"></span>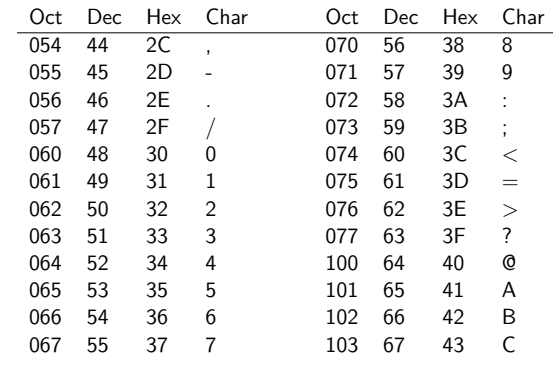

# Codierung

Ubersicht ¨

Inhalt

Warum ist diese Art der Codierung für Zahlen ungeeignet? Zahlen sind doch Zeichenketten, die wir im ASCII codieren können.

Einführung in die Programmierung aus and Einführung [Codierung](#page-4-0) Codierung 41 / 93

# Codierung

Warum ist diese Art der Codierung für Zahlen ungeeignet? Zahlen sind doch Zeichenketten, die wir im ASCII codieren können.

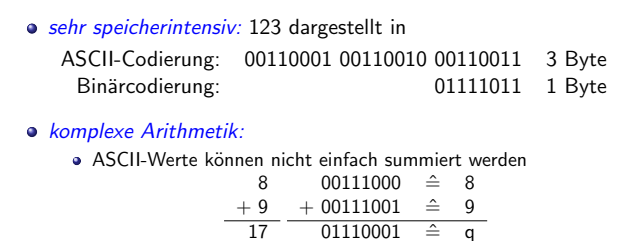

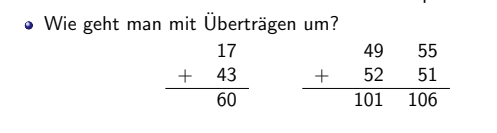

Einfuhrung in die Programmierung [Codierung](#page-4-0) 41 / 93 ¨

# b-adische Darstellung natürlicher Zahlen

Satz: Sei  $b \in \mathbb{N}$  und  $b > 1$ . Dann ist jede ganze Zahl z mit  $0 \le z \le b^n - 1$  und  $n \in \mathbb{N}$  eindeutig als Wort  $z_{n-1}z_{n-2}\ldots z_0$  der Länge *n* über  $\Sigma_b$  dargestellt durch:

$$
z = z_{n-1} \cdot b^{n-1} + z_{n-2} \cdot b^{n-2} + \ldots + z_1 \cdot b^1 + z_0 \cdot b^0
$$

(ohne Beweis)

Vereinbarungen:

In der Ziffernschreibweise geben wir in der Regel die Basis der Zahlendarstellung explizit an, außer wenn eindeutig klar ist, welche Basis gemeint ist.

Einführung in die Programmierung ist eine [Stellenwertsysteme](#page-5-0) 43 / 93

Die Basis selbst wird immer dezimal angegeben.

Einführung in die Programmierung in die [Stellenwertsysteme](#page-5-0) 42 / 93

**•** Binär-Codierung **•** Motivation **·** Stellenwertsysteme Zahlenumwandlung Addition und Multiplikation

Ganze Zahlen Gleitpunktzahlen

b-adische Darstellung natürlicher Zahlen

Beispiel: Sei  $b = 10$  (Dezimalsystem). Die eindeutige Darstellung von  $z = 4711$  lautet

$$
z = 4 \cdot 10^{3} + 7 \cdot 10^{2} + 1 \cdot 10^{1} + 1 \cdot 10^{0}
$$
  
= 4 \cdot 1000 + 7 \cdot 100 + 1 \cdot 10 + 1 \cdot 1  
= 4000 + 700 + 10 + 1

und in Ziffernschreibweise  $(4711)_{10}$ .

b-adische Darstellung natürlicher Zahlen

Beispiel: Sei  $b = 2$  (Dualsystem). Die eindeutige Darstellung von  $z = 42$  lautet

$$
z = 1 \cdot 2^5 + 0 \cdot 2^4 + 1 \cdot 2^3 + 0 \cdot 2^2 + 1 \cdot 2^1 + 0 \cdot 2^0
$$
  
= 1 \cdot 32 + 0 \cdot 16 + 1 \cdot 8 + 0 \cdot 4 + 1 \cdot 2 + 0 \cdot 1  
= 1 \cdot 32 + 1 \cdot 8 + 1 \cdot 2

und in Ziffernschreibweise  $(101010)_2$ .

Einführung in die Programmierung ist ein [Stellenwertsysteme](#page-5-0) 44 / 93 Einführung in die Programmierung ist eine [Stellenwertsysteme](#page-5-0) 45 / 93 b-adische Darstellung natürlicher Zahlen Beispiel: Sei  $b = 8$  (Oktalsystem). Die eindeutige Darstellung von  $z = 93$  lautet  $z = 1 \cdot 8^2 + 3 \cdot 8^1 + 5 \cdot 8^0$  $= 1 \cdot 64 + 3 \cdot 8 + 5 \cdot 1$  $= 64 + 24 + 5$ b-adische Darstellung natürlicher Zahlen Beispiel: Sei  $b = 16$  (Hexadezimalsystem). Die eindeutige Darstellung von  $z = 342$  lautet  $z = 1 \cdot 16^2 + 5 \cdot 16^1 + 6 \cdot 16^0$  $= 1 \cdot 256 + 5 \cdot 16 + 6 \cdot 1$  $= 256 + 80 + 6$ 

<span id="page-5-0"></span>und in Ziffernschreibweise  $(156)_{16}$ .

und in Ziffernschreibweise  $(135)_{8}$ .

### $Ü$ bersicht

### Inhalt

- **•** Motivation
- · Binär-Codierung
- **·** Stellenwertsysteme
- Zahlenumwandlung
- Addition und Multiplikation
- Ganze Zahlen
- Gleitpunktzahlen

Dezimalsystem  $\rightarrow$  andere Systeme

Beispiel:  $(935.421875)_{10} = (3A7.6C)_{16}$ .

- 1. Zahl aufteilen in Vor- und Nachkommateil.
- 2. Vorkommateil durch fortgesetzte Division umwandeln.

935 : 16 = 58 Rest 7  $\hat{=}$  7  $58$  :  $16 = 3$  Rest  $10 \text{ } \hat{=}$  A  $3 : 16 = 0$  Rest  $3 \hat{=} 3$ 

Die jeweiligen Divisionsreste ergeben von unten nach oben gelesen den Vorkommateil der gesuchten Zahl in der anderen Basis.

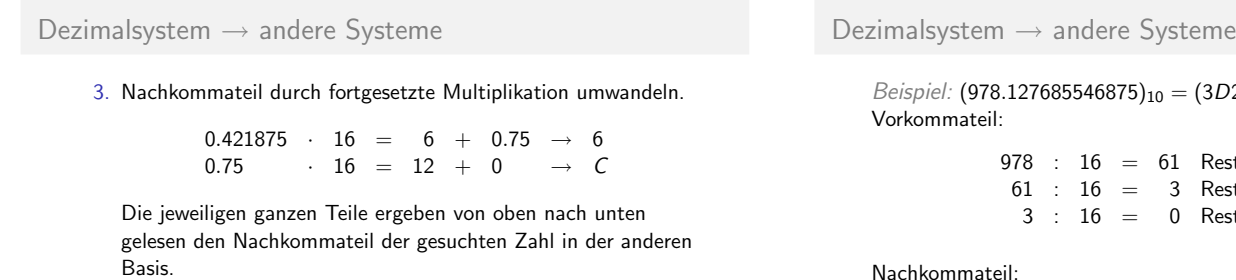

 $Übung:$  zeigen Sie die Korrektheit des Verfahrens

Einführung in die Programmierung ist ein [Stellenwertsysteme](#page-5-0) 48 / 93

 $D2.20B)_{16}$ 

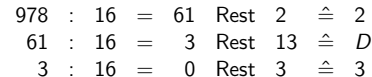

Einführung in die Programmierung ist eine [Stellenwertsysteme](#page-5-0) 49 / 93

Nachkommateil:

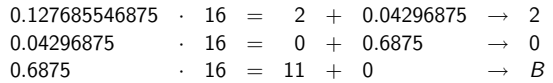

Einführung in die Programmierung ist eine [Stellenwertsysteme](#page-5-0) Stellenwertsysteme 50 / 93

Dezimalsystem  $\rightarrow$  andere Systeme

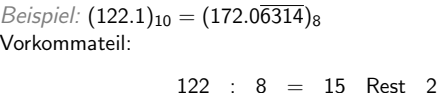

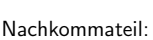

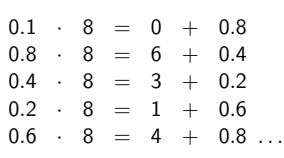

15 : 8 = 1 Rest 7  $1 : 8 = 0$  Rest 1

Einführung in die Programmierung [Stellenwertsysteme](#page-5-0) 52 / 93

beliebige Systeme  $\rightarrow$  Dezimalsystem

# Berechnen der b-adischen Darstellung: Horner-Schema Beispiel:  $(63D2)_{16} = (25554)_{10}$

$$
(63D2)_{16} = 6 \cdot 16^{3} + 3 \cdot 16^{2} + 13 \cdot 16^{1} + 2 \cdot 16^{0}
$$
  
= 
$$
(6 \cdot 16 + 3) \cdot 16^{2} + 13 \cdot 16^{1} + 2 \cdot 16^{0}
$$
  
= 
$$
[(6 \cdot 16 + 3) \cdot 16 + 13] \cdot 16 + 2
$$

Durch Anwenden des Horner-Algorithmus reduziert sich die Anzahl der durchzuführenden Multiplikationen.

Beispiel:  $(1736)_8 = (990)_{10}$ 

$$
(1736)8 = 1 \cdot 83 + 7 \cdot 82 + 3 \cdot 81 + 6 \cdot 80 = [(1 \cdot 8 + 7) \cdot 8 + 3] \cdot 8 + 6
$$

Einführung in die Programmierung [Stellenwertsysteme](#page-5-0) 54 / 93

Einführung in die Programmierung [Stellenwertsysteme](#page-5-0) Stellenwertsysteme 55 / 93

 $\;$ Einführung in die Programmierung  $\;$  [Stellenwertsysteme](#page-5-0) $\;$ 53 / 93

Umwandlung artverwandter Systeme

Bei zwei Basen  $b, b' \in \mathbb{N}$  mit  $b' = b^n$  für ein  $n \in \mathbb{N}$  kann die Zahlenumwandlung vereinfacht werden.

Beispiel:  $(21121, 012)_{3} = (247, 16)_{9}$ , also  $b = 3$  und  $b' = 9$ Die Ziffern der Zahl (21121, 012)<sub>3</sub> werden paarweise zusammengefasst, da 9  $=3<sup>2</sup>$ .

- dem Vorkommateil evtl. Nullen voran stellen
- an den Nachkommateil ggf. Nullen anfügen

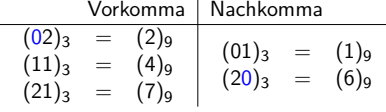

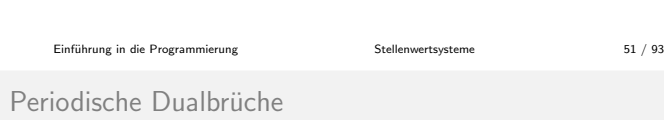

Bei der Umwandlung vom Dezimal- ins Dualsystem ergeben sich oft periodische Dualbrüche:  $(0.1)_{10} = (0.0\overline{0011})_2$ .

Im Rechner:

- $\bullet$  da die Länge der Zahlen beschränkt ist, können periodische Dualbrüche nur näherungsweise dargestellt werden
- ⇒ welche Auswirkungen das haben kann, sieht man am einführenden Beispiel im Abschnitt "Motivation"<br>.
- bei n Nachkommastellen ist der durch das Weglassen weiterer Dualstellen entstehende Fehler im Mittel die Hälfte der letzten dargestellten Ziffer  $\rightarrow 0.5 \cdot 2^{-n}$

Umwandlung artverwandter Systeme

Beispiel:  $(32132)_4 = (39E)_{16}$ 

Die Ziffern der Zahl (32132)<sub>4</sub> werden paarweise zusammengefasst, da  $16 = 4^2$ .

$$
\begin{array}{rcl}\n(03)_4 & = & (3)_{16} \\
(21)_4 & = & (9)_{16} \\
(32)_4 & = & (E)_{16}\n\end{array}
$$

Umwandlung artverwandter Systeme

Beispiel: (2A7)<sub>16</sub> = (0010 1010 0111)<sub>2</sub> Die Ziffern der Zahl (2A7)<sub>16</sub> werden jeweils als 4-stellige Dualzahl geschrieben, da  $16 = 2^4$ :

$$
(2)_{16} = (0010)_2
$$
  
\n
$$
(A)_{16} = (1010)_2
$$
  
\n
$$
(7)_{16} = (0111)_2
$$

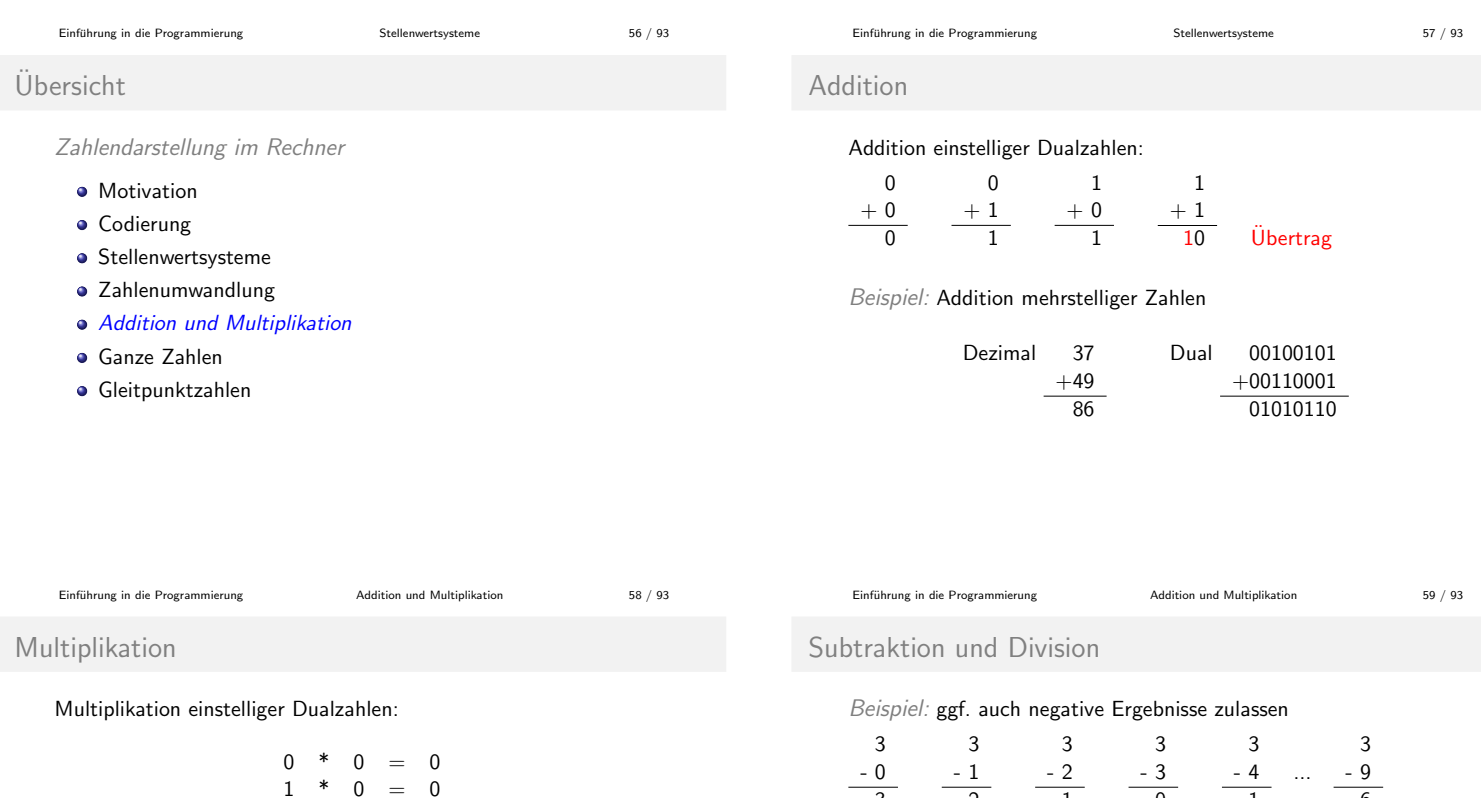

Beispiel: Multiplikation mehrstelliger Zahlen

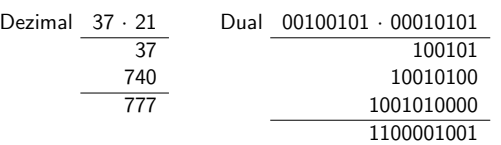

 $\begin{array}{cccc} 0 & * & 1 & = & 0 \\ 1 & * & 1 & = & 1 \end{array}$  $1 =$ 

Einführung in die Programmierung and Multiplikation und Multiplikation 60 / 93

Subtraktion und Division

Beispiel: ggf. eins leihen von nächst höherer Stelle

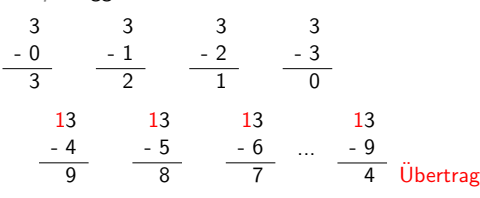

aber: wir dürfen nur kleinere von größeren Zahlen subtrahieren

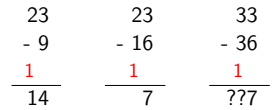

<span id="page-7-0"></span>

2

 $\overline{1}$ 

aber: dann können wir nicht stellenweise vorgehen

 $\overline{0}$ 

3

23 - 14 ?? -1

Einfuhrung in die Programmierung [Addition und Multiplikation](#page-7-0) 61 / 93 ¨

 $\overline{-1}$ 

-6

# Subtraktion und Division

Bei der Darstellung mit Vorzeichen und Betrag benötigen wir eine Entscheidungslogik, ob addiert oder subtrahiert werden muss.

vier Fälle sind zu unterscheiden:

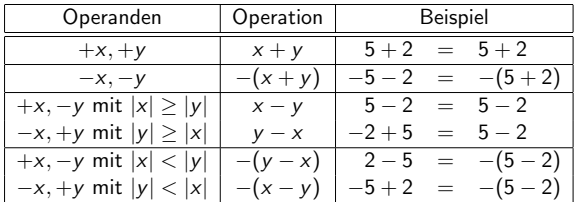

weitere Nachteile dieser Darstellung:

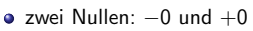

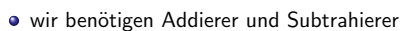

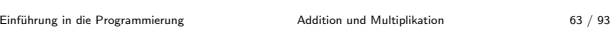

# $Ü$ bersicht

Zahlendarstellung im Rechner

- **•** Motivation
- **•** Codierung
- **·** Stellenwertsysteme
- Zahlenumwandlung
- Addition und Multiplikation
- Ganze Zahlen
- Gleitpunktzahlen

# Einführung in die Programmierung [Ganze Zahlen](#page-8-0) Ganze Zahlen 64 / 93

# Komplementdarstellung

# Beispiel: 8 Bit-Wortlänge

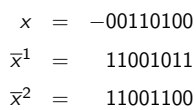

#### Beispiel: 16 Bit-Wortlänge

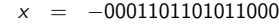

- $\overline{x}^1$  $= 1110010010100111$
- $\overline{x}^2$  $= 1110010010101000$

### Eine Komplementdarstellung ist immer auf eine beliebige, aber fest vorgegebene Stellenzahl bezogen.

Einführung in die Programmierung [Ganze Zahlen](#page-8-0) Ganze Zahlen 66 / 93

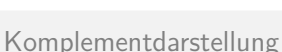

### Eine Komplementdarstellung ist immer auf eine beliebige, aber fest vorgegebene Stellenzahl bezogen.

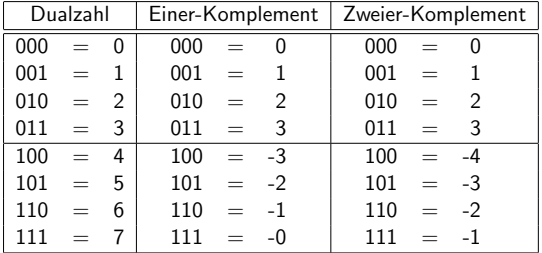

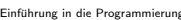

Einfuhrung in die Programmierung [Ganze Zahlen](#page-8-0) 68 / 93 ¨

Subtraktion im Einer-Komplement

# Beispiel: Aus der Rechnung

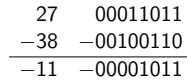

# wird im Einer-Komplement

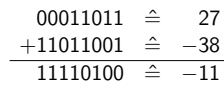

# Komplementdarstellung

# Im folgenden ist  $n$  immer eine fest gewählte Zahl, d.h. wir arbeiten immer mit Zahlen fester Wortlänge, z.B. 16 Bit.

Sei  $x = x_{n-1}x_{n-2}...x_0$  eine *n*-stellige Dualzahl. Sei

$$
\overline{x_i} = \begin{cases} 1 & \text{falls } x_i = 0 \\ 0 & \text{falls } x_i = 1 \end{cases}
$$

Einer-Komplement:

$$
\overline{x}^1 = \begin{cases} x_{n-1}x_{n-2} \dots x_0, \text{ falls } x \ge 0\\ \overline{x_{n-1}} \overline{x_{n-2}} \dots \overline{x_0}, \text{ sonst} \end{cases}
$$

Zweier-Komplement:

$$
\overline{x}^2 = \begin{cases} x_{n-1}x_{n-2}\dots x_0 \\ \overline{x_{n-1}} \overline{x_{n-2}} \dots \overline{x_0} + 1 \text{ (modulo } 2^n \text{)} \text{ , } \text{sonst} \end{cases}
$$

Einführung in die Programmierung [Ganze Zahlen](#page-8-0) Ganze Zahlen 65 / 93

, falls  $x \geq 0$ 

# Komplementdarstellung

Für jede b-adische Zahlendarstellung kann das  $(b - 1)$ - und das b-Komplement definiert werden.

Komplementdarstellung: eine negative Zahl −x wird durch die Differenz  $N - x$  dargestellt ( $N =$  Anzahl darstellbarer Zahlen)

Beispiel: Für  $b = 10$  und  $n = 3$  gilt  $N = 10^3 = 1000$ .

 $-23$  entspricht im Zehner-Komplement  $N - 23 = 977$ 

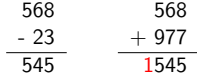

Einführung in die Programmierung [Ganze Zahlen](#page-8-0) Ganze Zahlen 67 / 93

Subtraktion im Einer-Komplement

# Voraussetzung:  $x$  und  $y$  zwei n-stellige Dualzahlen 1. anstelle von  $x - y$  berechne  $\overline{x}^1 + \overline{y}^1$ 2. ggf. Übertrag zur niederwertigsten Stelle addieren

Beispiel: Sei  $n = 8$ . Aus der Rechnung

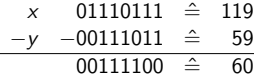

#### wird im Einer-Komplement

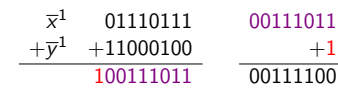

Einfuhrung in die Programmierung [Ganze Zahlen](#page-8-0) 69 / 93 ¨

Subtraktion im Einer-Komplement

Übung: Aus der Rechnung

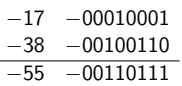

<span id="page-8-0"></span>wird im Einer-Komplement ...

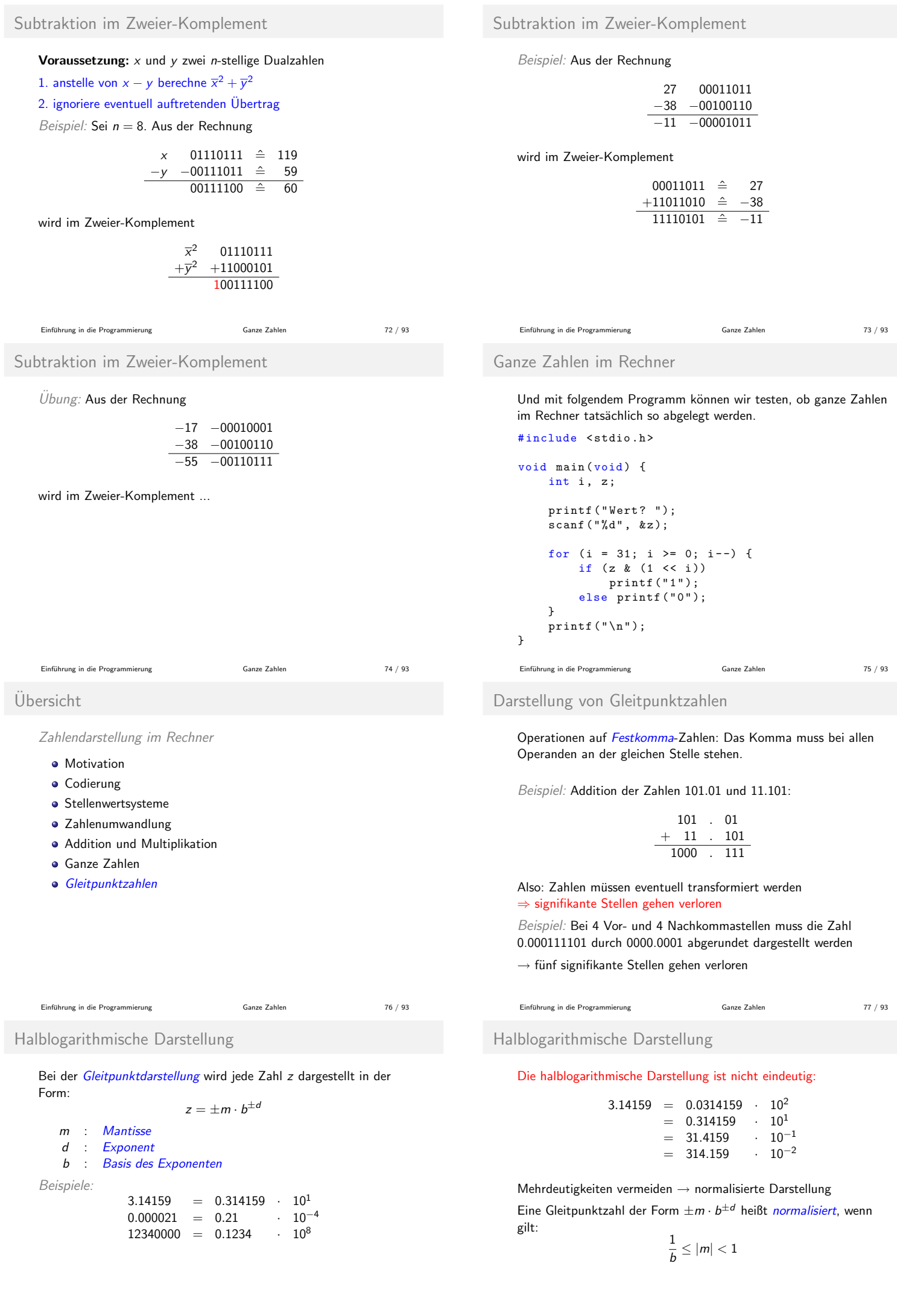

Halblogarithmische Darstellung

Beispiele:

$$
(0.000011101)_2 \rightarrow (0.11101)_2 \cdot 2^{-4}
$$
  
\n
$$
(1001.101)_2 \cdot 2^{10} \rightarrow (0.1001101)_2 \cdot 2^{14}
$$
  
\n
$$
3.14159 \rightarrow 0.314159 \cdot 10^{1}
$$
  
\n
$$
47.11 \cdot 10^2 \rightarrow 0.4711 \cdot 10^4
$$
  
\n
$$
0.0815 \cdot 10^{-3} \rightarrow 0.815 \cdot 10^{-4}
$$

# Gleitpunktzahlen

Speichern einer Gleitpunktzahl: aufteilen der 32 Bit wie folgt:

- 1 Mantisse: 23 Bit für den Betrag plus ein Bit für das Vorzeichen der Mantisse (Vorzeichen-/Betragdarstellung)
- **2** Exponent: 8 Bit (Zweier-Komplement Darstellung)
- <sup>3</sup> erste Stelle der Mantisse ist immer Null und wird in der Rechnerdarstellung ignoriert

analog für 64 Bit-Darstellung ...

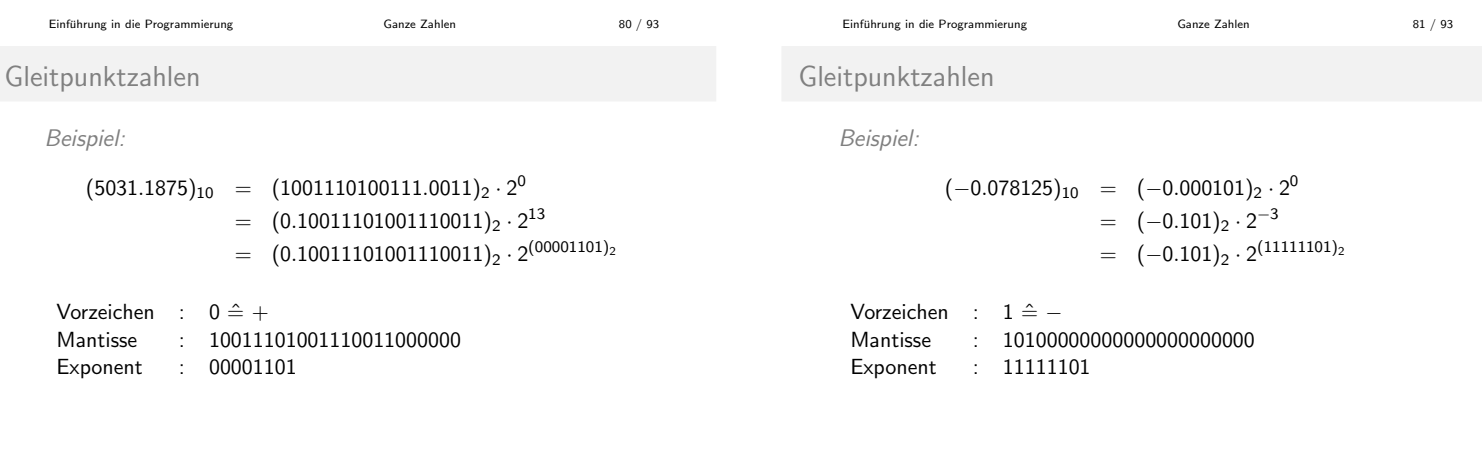

Einführung in die Programmierung [Ganze Zahlen](#page-8-0) Ganze Zahlen 82 / 93

Gleitpunktzahlen

# Null im darstellbaren Bereich nicht enthalten

⇒ abweichende Darstellung: Vorzeichen 0, Mantisse 0, Exponent 0

Bei  $b = 2$  ist das erste Bit der Mantisse immer 1:

- **e** erstes Bit der Mantisse nicht speichern (hidden bit)
- Verwechselung zwischen  $\frac{1}{2}$  und 0 ausschließen

### Gleitpunktzahlen haben Einbußen hinsichtlich der Genauigkeit:

- $\bullet$  größte Gleitpunktzahl bei 32 Bit: etwa  $2^{127}$
- $\bullet$  größte Zahl in Dualdarstellung bei 32 Bit:  $2^{31} 1$

Was das für die Programmierung heißt, haben wir bereits im einführenden Beispiel im Abschnitt Motivation.

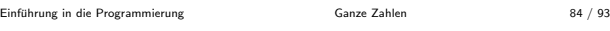

# Arithmetik

Beispiel: 12.18 · 3.7

 $0.1218 \cdot 10^2 + 0.37 \cdot 10^1 = 0.045066 \cdot 10^3$  $= 45.066$ 

Beispiel: 45.066 : 3.7

 $0.45066 \cdot 10^2$  :  $0.37 \cdot 10^1$  =  $1.218 \cdot 10^1$  $= 12.18$ 

Arithmetik

Seien  $x = m_x \cdot 2^{d_x}$  und  $y = m_y \cdot 2^{d_y}$ . Multiplikation:

Mantissen multiplizieren, Exponenten addieren

$$
x \cdot y = (m_x \cdot m_y) \cdot 2^{d_x + d_y}
$$

Einfuhrung in die Programmierung [Ganze Zahlen](#page-8-0) 83 / 93 ¨

Division:

Mantissen dividieren, Exponenten subtrahieren

$$
x:y=(m_x:m_y)\cdot 2^{d_x-d_y}
$$

Einfuhrung in die Programmierung [Ganze Zahlen](#page-8-0) 85 / 93 ¨

### Arithmetik

Seien  $x = m_x \cdot 2^{d_x}$  und  $y = m_y \cdot 2^{d_y}$ . Addition:

$$
x + y = (m_x \cdot 2^{d_x - d_y} + m_y) \cdot 2^{d_y} \text{ falls } d_x \le d_y
$$

Subtraktion:

$$
x - y = (m_x \cdot 2^{d_x - d_y} - m_y) \cdot 2^{d_y} \text{ falls } d_x \le d_y
$$

kleiner Exponent muss großem Exponenten angeglichen werden ⇒ Rundungsfehler durch Denormalisierung

### Rundungsfehler

Dann gilt

Bei einer Genauigkeit von 4 Stellen seien  $x, y, z$  wie folgt gegeben:

$$
x = +0.1235 \cdot 10^{3}
$$
  
\n
$$
y = +0.5512 \cdot 10^{5}
$$
  
\n
$$
z = -0.5511 \cdot 10^{5}
$$
  
\n
$$
x + y = +0.1235 \cdot 10^{3} + 0.5512 \cdot 10^{5}
$$
  
\n
$$
= +0.0012 \cdot 10^{5} + 0.5512 \cdot 10^{5}
$$
  
\n
$$
= +0.5524 \cdot 10^{5}
$$
  
\n
$$
(x + y) + z = +0.5524 \cdot 10^{5} - 0.5511 \cdot 10^{5}
$$
  
\n
$$
= +0.0013 \cdot 10^{5}
$$
  
\n
$$
= +0.1300 \cdot 10^{3}
$$

Einführung in die Programmierung [Ganze Zahlen](#page-8-0) Ganze Zahlen 88 / 93

Ungenauigkeiten bei Gleitpunktzahlen

### Ungenauigkeiten im Umgang mit Gleitpunktzahlen

- bei der Umwandlung vom Dezimal- ins Dualsystem
- und bei den arithmetischen Operationen.

In der Regel spielen kleine Abweichungen keine große Rolle. Im Rechner werden aber oft tausende von Rechenoperationen hintereinander ausgeführt: kleine Rundungsfehler können sich addieren und das Resultat völlig unbrauchbar machen!

# Rundungsfehler

### Andererseits gilt

 $y + z = +0.5512 \cdot 10^5 - 0.5511 \cdot 10^5$  $=$  +0.0001 · 10<sup>5</sup>  $=$  +0.1000 · 10<sup>2</sup>  $x + (y + z) = +0.1235 \cdot 10^3 + 0.1000 \cdot 10^2$  $=$  +0.1235 · 10<sup>3</sup> + 0.0100 · 10<sup>3</sup>  $=$  +0.1335 $\cdot$ 10<sup>3</sup>  $\neq$  +0.1300 · 10<sup>3</sup>

Das Assoziativ-Gesetz gilt also nicht bei Gleitpunktzahlen!

```
 Ganze Zahlen Ganze Zahlen 89 / 93
```
# Exzess-Darstellung

- zur Darstellung des Exponenten bei Gleitpunktzahlen
- $\bullet$  zum Wert einer Zahl x wird eine positive Zahl  $q$  addiert, so dass das Ergebnis nicht negativ ist
- $\bullet$  Exzess q gleich Betrag der größten negativen Zahl

Beispiel: Anzahl Bits gleich  $4 \Rightarrow q = 8$ 

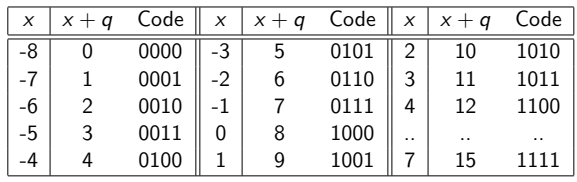

Einfuhrung in die Programmierung [Ganze Zahlen](#page-8-0) 90 / 93 ¨

IEEE-754: Gleitpunktzahlen im Rechner

• normalisiert wird auf 1.xxxxxx

**·** einfache Genauigkeit (32Bit) • Exzess:  $2^7 - 1 = 127$ 

doppelte Genauigkeit (64Bit) • Exzess:  $2^{10} - 1 = 1023$ 

**•** Exponent in Exessdarstellung speichern

 $\bullet$  die führende Eins wird nicht abgespeichert

1Bit Vorzeichen, 8 Bit Exponent, 23 Bit Mantisse

1Bit Vorzeichen, 11 Bit Exponent, 52 Bit Mantisse

IEEE-754: Gleitpunktzahlen im Rechner

Beispiel: einfache Genauigkeit

```
(-0.078125)_{10} = (-0.000101)_2 \cdot 2^0 = (-1.01)_2 \cdot 2^{-4}
```
Einfuhrung in die Programmierung [Ganze Zahlen](#page-8-0) 91 / 93 ¨

```
Vorzeichen : 1 ≙ –
Exponent : 01111011 ( = - 4 + 127)<br>Mantisse : 010000000000000000000000
```
Mantisse : 01000000000000000000000

### Ergänzende Literatur:

Walter Oberschelp und Gottfried Vossen: Rechneraufbau und Rechnerstrukturen, Oldenbourg Verlag

Einführung in die Programmierung [Ganze Zahlen](#page-8-0) Ganze Zahlen 92 / 93

Einführung in die Programmierung [Ganze Zahlen](#page-8-0) Ganze Zahlen 93 / 93